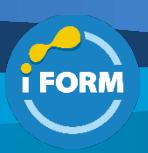

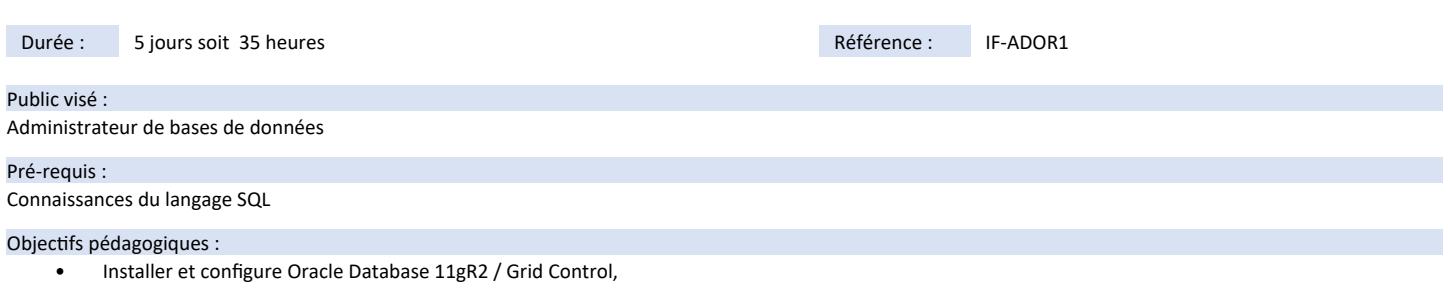

- Monitorer les performances,
- Comprendre l'architecture Oracle,
- Configurer Oracle\*net,
- Monitorer et administrer les structures physiques d'une base,
- Créer et administrer des utilisateurs Oracle,
- Mettre en place une sauvegarde complète et savoir restaurer,
- Gérer les droits utilisateurs

## Modalités pédagogiques :

Session dispensée en présentiel ou téléprésentiel, selon la modalité inter-entreprises ou intra-entreprises sur mesure.

La formation est animée par un(e) formateur(trice) durant toute la durée de la session et présentant une suite de modules théoriques clôturés par des ateliers pratiques validant l'acquisition des connaissances. Les ateliers peuvent être accompagnés de Quizz.

L'animateur(trice) présente la partie théorique à l'aide de support de présentation, d'animation réalisée sur un environnement de démonstration.

En présentiel comme en téléprésentiel, l'animateur(trice) accompagne les participants durant la réalisation des ateliers.

### Moyens et supports pédagogiques :

### **Cadre présentiel**

Salles de formation équipées et accessibles aux personnes à mobilité réduite.

- Un poste de travail par participant
- Un support de cours numérique ou papier (au choix)
- Un bloc-notes + stylo
- Vidéoprojection sur tableau blanc
- Connexion Internet

- Accès extranet pour partage de documents et émargement électronique

## **Cadre téléprésentiel**

Session dispensée via notre solution iClassroom s'appuyant sur Microsoft Teams.

- Un compte Office 365 par participant
- Un poste virtuel par participant
- Un support numérique (PDF ou Web)
- Accès extranet pour partage de documents et émargement électronique

### Modalités d'évaluation et suivi :

### **Avant**

Afin de valider le choix d'un programme de formation, une évaluation des prérequis est réalisée à l'aide d'un questionnaire en ligne ou lors d'un échange avec le formateur(trice) qui validera la base de connaissances nécessaires.

#### **Pendant**

Après chaque module théorique, un ou des ateliers pratiques permettent la validation de l'acquisition des connaissances. Un Quizz peut accompagner l'atelier pratique.

### **Après**

Un examen de certification si le programme de formation le prévoit dans les conditions de l'éditeur ou du centre de test (TOSA, Pearson Vue, ENI, PeopleCert) **Enfin**

Un questionnaire de satisfaction permet au participant d'évaluer la qualité de la prestation. **Description / Contenu**

### **Module 1 : L'architecture Oracle**

- Explication de l'architecture d'une base Oracle
- Explication de l'architecture ASM
- Les différents process d'instance
- Les différentes zones mémoires de l'instance
- Structures de stockage logique et physique
- Les différents composants ASM

## **Module 2 : Installer Oracle: Serveur, Grid Control et Database**

- Les tâches d'un DBA Oracle
- Les outils utilisés pour administrer une base Oracle
- Installation d'un serveur Oracle: les pré-requis
- Oracle Universal Installer (OUI)
- Installation de l'infrastructure Grid Control
- Installation d'une base de données Oracle
- Installation silencieuse
- **Module 3 : Créer une base de données Oracle**
- Plannifier l'installation
- Utilisation de DBCA pour créer la base de données
- Gestion des mots de passe
- Création d'un "Database Design Template"

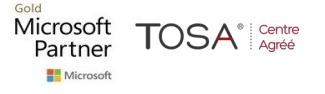

IFORM 16 avenue Charles de Gaulle Bâtiment 1331130 Balma Tél :05 61 34 39 80 • SIRET :43142174200047 • APE :6202A

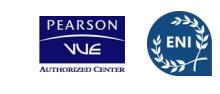

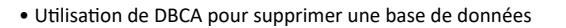

# **Module 4 : Administrer une instance de base de données**

- Démarrer et arrêter les différents composants de la base
- Utilisation de "Oracle Entreprise Manager"
- Accéder à la base via l'outil SQL plus
- Modifier les paramètres d'instance de la base
- Description des étapes de démarrage de la base
- Description des options d'arrêt de la base
- Lecture du fichier d'alerte
- Utilisation des vues systèmes dynamiques

## **Module 5 : Administration d'une instance ASM**

- Mise à jour du fichier de paramètres pour une instance ASM
- Démarrage et arrêt de l'instance ASM
- Administration des groupes de disques ASM

## **Module 6 : Configuration des composants réseau (Oracle\*net)**

- Utilisation de "Entreprise Manager" pour créer une configuration LISTENER • Monitorer le LISTENER
- Utilisation de TNSPING pour tester la résolution et la connections à la base
- Mode "shared server" et mode "dedicated server": Utilité des deux modes
- 

# **Module 7 : Administration des structures de stockage de la base**

- Les structures de stockage
- Comment y sont stockées les données de base
- Description d'un bloc de données
- Les différents tablespaces et la gestion de l'espace de stockage
- Les gestions des tablespaces
- Oracle Managed Files (OMF)

## **Module 8 : La sécurité, les utilisateurs**

- Création, modification et suppression de comptes utilisateur Oracle
- Les comptes administratifs prédéfinis
- Gestion des rôles
- Les rôles prédéfinis
- Gestion des profiles

# **Module 9 : Gestion de la concurrence d'accès aux données**

- Qu'est-ce que la concurrence d'accès aux données
- Les mécaniques utilisées pour y arriver
- Résoudre les conflits et les verrous
- Les verrous de la mort (Deadlock)

### **Module 10 : Les UNDO segments**

- Les ordres DML utilisant les UNDO
- Les transactions
- Différence entre UNDO et REDO
- Résoudre les problèmes de contention UNDO

## **Module 11 : Utilisation des mécaniques d'audit**

- La sécurité, les responsabilités du DBA
- Activation et utilisation de l'audit standard
- Les différentes options d'audit
- Récupérer et consulter les résultats d'audit

## **Module 12 : Maintenance de base de données**

- Collecter les statistiques pour l'optimiseur
- Administrer la zone "Automatic Workload Repository" (AWR)
- Utilisation du "Automatic Database Diagnostic Monitor" (ADDM)
- Utilisation des différents conseillés (Advisor)
- Positionner des alertes
- Utiliser les tâches planifiées Oracle

# **Module 13 : Détection et optimisations des problèmes de performance** • Monitorer les performances

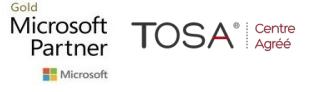

- Monitorer les performances des structures mémoire
- Activation du mode "Automatic Memory Management" (AMM)
- Utilisation des différents conseillés sur les structures mémoire
- Les statistiques de performances
- Les objets invalides et/ou inutilisés

## **Module 14 : Sauvegarde, restauration et recovery: les concepts**

- Quel est votre rôle en tant que DBA
- Les différents types d'erreur/blocage de base
- Qu'est-ce que le mode RECOVER
- Les différentes phases d'un RECOVER
- Utilisation du conseillé MTTR
- Les pannes disque
- Le mode ARCHIVELOG

### **Module 15 : La sauvegarde, mise en place**

- Les différentes solutions de sauvegarde
- "Oracle Secure Backup"
- "User-Managed Backup"
- Recovery Manager (RMAN)
- Mise en place d'une sauvegarde
- Sauvegarde des fichiers de contrôle dans un fichier de trace
- Monitorer la zone "Flash Recovery Area"

### **Module 16 : Exécuter un RECOVER**

- Ouverture de la base
- Utilisation du "Data Recovery Advisor"
- Quoi faire en cas de perte des fichiers de contrôle
- Quoi faire en cas de perte d'un ou des fichiers REDOLOG
- Utilisation du "Data Recovery Advisor"
- Quoi faire en cas de perte des fichiers de données
- Utilisation des vues du "Data Recovery Advisor"

### **Module 17 : Déplacer les données**

- Comment déplacer des données physiquement
- Utilisation des objets directory
- Utilisation de SQL\*Loader pour déplacer les données
- Utilisation des tables externes
- L'architecture de "Data Pump"
- Utilisation de "Data Pump" pour exporter et/ou importer des données

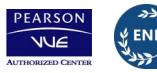

CENTRE

ACRÉÉ